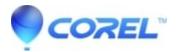

## **Command line options for silent installation on Roxio products**

• Corel Other

Silent installation is available for Volume Licensing Program only. When you purchase a volume license, Roxio will provide instructions for an option to install using command line switches. For more information, visit our Volume Licensing Program <u>here</u>.

Note: Retail or OEM versions of Roxio products do not have silent installation option.

© 1985-2024 Corel. All rights reserved.